# **Algorytmy i pomiary odchyłek równoległości i prostopadłości płaszczyzn i prostych w przestrzeni** *R3* **na współrzędnościowej maszynie pomiarowej**

**RYSZARDFILIPOWSKI,ZBIGNIEWLECHNIAK,JÓZEFZAWORA\***

Przedstawiono algorytmy obliczania odchyłek w mm/m równoległości i prostopadłości płaszczyzn i prostych na współoznaczone są na rysunkach w ramce prostokątnej i zawierają symbol równoległości lub prostopadłości oraz graniczną wartość rzędnościowej maszynie pomiarowej (WMP). Obliczane odchyłki muszą mieścić się w polu tolerancji równoległości lub<br>prostopadłości zadawanych przez konstruktora na powierzchniach części maszyn. Tolerancje równoległości i pro rzędnościowej maszynie pomiarowej (WMP). Obliczane odchyłki muszą mieścić się w polu tolerancji równoległości lub odchyłki w mm względem jednej bazy lub dwóch baz. W artykule zamieszczono wartości odchyłek równoległości i prostopadłości płaszczyzn i prostych w mm/m mierzonych na maszynie współrzędnościowej WMP sztywną głowicą pomiarową.

## Wstęp

część procesu wytwórczego. W ich wyniku można stwierdzić **O** Pomiary geometrycznych cech konstrukcyjnych obrobionych ran<br>elementów wszelkiego rodzaju maszyn stanowią integralną Pomiary geometrycznych cech konstrukcyjnych obrobionych r część procesu wytwórczego. W ich wyniku można stwierdzić **Oz**ı<br>czy dany element został wykonany poprawnie. Z tego czalne odchyłki poszczególnych wymiarów, a w procesie v czy dany element został wykonany poprawnie. Z tego<br>powodu na etapie konstruowania należy określić dopusz- O zgodne są z dopuszczalnymi – założonymi przez konstruk- dw czalne odchyłki poszczególnych wymiarów, a w procesie wz<br>wytwórczym sprawdzić czy odchyłki rzeczywiste (zmierzone) pr: często wspomagane komputerowo. tora. W celu uzyskania wiarygodnych i dokła<br>wykorzystuje się do tego celu maszyny po tora. W celu uzyskania wiarygodnych i dokładnych pomiarów się ych i dokładnych pomiarów - się<br>aszyny pomiarowe, bardzo - o (<br>0.

ki kierunku) realizowane na współrzędnościowej maszynie W artykule przedstawiono algorytmy i pomiary odchyłek<br>równoległości, prostopadłości płaszczyzn i prostych (odchył-W artykule przedstawiono algorytmy i pomiary odchyłek k<br>|ki kierunku) realizowane na współrzędnościowej maszynie<br>pomiarowej. Ze względu na to, że odchyłki te są obliczane przez programy pomiarowe w mm/m, dlatego uzyskane z mawać proporcjonalnie do długości płaszczyzn lub prostych sz ynywspółrzędnościowejwartościodchyłeknależyskorygo-

\*Drinż.R.Filipowski,mgrinż.Z.Lechniak,drinż.hab.J.Zawora, P o litechnikaWarszawska. Instytut Technik Wytwarzania, Wydział Inżynierii Produkcji, I

ch rancjiiocenićpoprawnośćwykonaniaczęści. mierzonych elementów maszyn. Obliczone odchyłki należy<br>odnieść do podanych w ramkach (rys. 1÷6) wartości tolemierzonych elementów maszyn. Obliczone odchyłki należy y<br><sub>?</sub>-

# Oznaczanie odchyłek kształtu i położenia

jo<br>z- Oznaczanie odchyłek na rysunkach konstrukcyjnych ze e) przedstawiono przykład oznaczenia tolerancji równoległości z- Oznaczanie odchyłek na rysunkach konstrukcyjnych ze<br>ie względów-oczywistych-jest-znormalizowane-[5]. Na-rys. 1 w się między dwiema płaszczyznami, odległymi od siebie<br>zo 00,01 mm, które są równoległe do płaszczyzny bazowej **D**. w się między dwiema płaszczyznami, odległymi od siebie<br>o o0,01 mm, które są równoległe do płaszczyzny bazowej **D**. d w ó ch p łaszczyzn.Płaszczyznamierzonapowinnazawierać

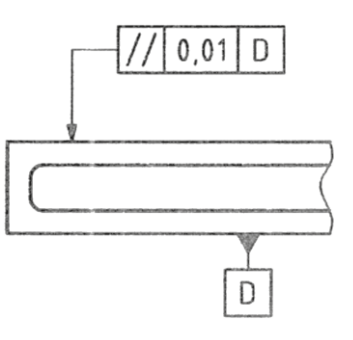

bazowej D *Rys. 1. Oznaczenie tolerancji równoległości płaszczyzny do płaszczyzny*<br>bazowej **D**  prostopadłości dwóch płaszczyzn. Odchyłka prostopadłości rów Na rys. 2 przedstawiono przykład oznaczenia tolerancji pionowej względem płaszczyzny bazowej **A** powinna być nie wą<br>większa od 0,08 mm. pionowej względem płaszczyz<br>większa od 0,08 mm.

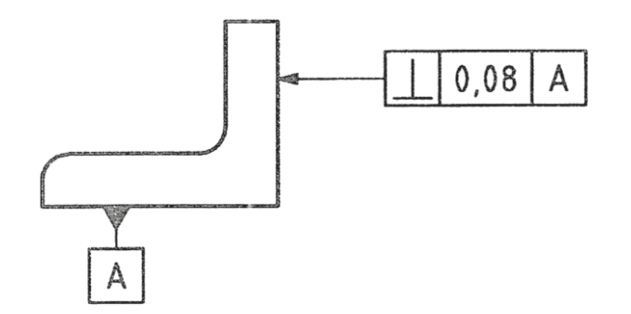

*Rys. 2. Oznaczen.*<br>płaszczyzny bazo *Rys. 2. Oznaczenie tolerancji prostopadłości płaszczyzny względem*<br>płaszczyzny bazowej **A** 

noległości pomiędzy osią otworu i osią bazowego walca **A**. Na rys. 3 przedstawiono przykład oznaczenia tolerancji rów-Odchyłka powinna zawierać się wewnątrz pola walcowego kys.<br>o średnicy 0,03 mm, równoległego do osi otworu **A**. P<sup>ras.</sup> Odchyłka powinna zawierać się wewnątrz pola walcowe<br>o średnicy 0,03 mm, równoległego do osi otworu **A**.

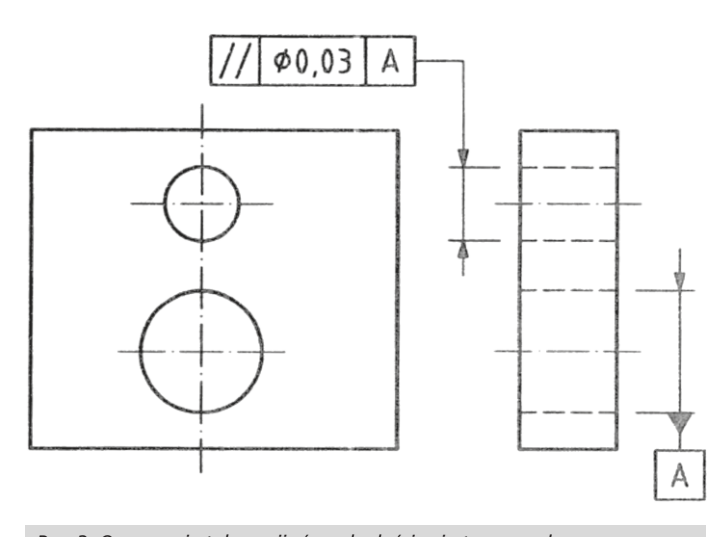

Rys. 3. Oznaczenie tolerancji równoleg<br>względem osi otworu bazowego **A** 3. Oznaczenie tolerancji równoległości osi otworu walcowego<br><sup>ł</sup>ędem osi otworu bazowego **A** 

prostopadłości osi walca względem płaszczyzny bazowej **A**. Otwo Na rys. 4 przedstawiono przykład oznaczenia tolerancji Linia środkowa walca powinna zawierać się wewnątrz pola Linia środkowa walca powinna zawierać się wewnątrz pola<br>walcowego o średnicy 0,01 mm, prostopadłego do płaszczyznybazowej**A**.

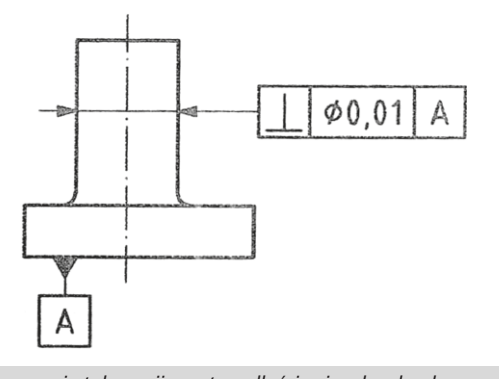

bazowej A Rys. 4. Oznaczenie tolerancji prostopadłości osi walca do płaszczyzny<br>bazowej **A** 

 $0.01$ B B

Na rys. 5 przedstawiono przykład oznaczenia tolerancji

równoległości pomiędzy osią otworu i płaszczyzną bazo-

k tóresąrównoległedopłaszczyznybazowej**B**.

wą **B**. Oś otworu powinna zawierać się między dwiema

wą B. Oś otworu powinna zawierać się między dwiema<br>płaszczyznami równoległymi, odległymi od siebie o 0,01 mm,

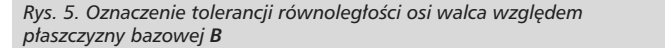

prostopadłości osi otworu do osi bazowej. Oś otworu Na rys. 6 przedstawiono przykład oznaczenia tolerancji prostopadłości osi otworu do osi bazowej. Oś otworu<br>powinna zawierać się między dwiema płaszczyznami p rostopadłedoosibazowej**A**. równoległymi, odległymi od siebie o 0,06 mm, które są

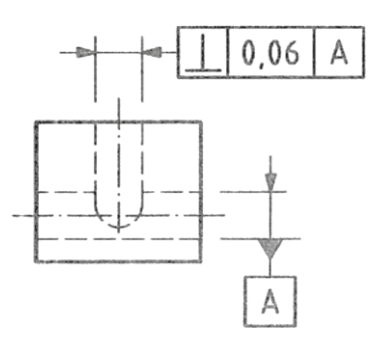

*oRys.6.Przykładoznaczeniatolerancjiprostopadłościosiotworudoosi tworubazowegoA*

#### Algorytmy obliczania odchyłek [4]

czyzn i prostych względem elementów bazowych wykorzys-Do obliczenia odchyłek równoległości i prostopadłości płaszm iędzywektoraminormalnymipłaszczyzn,kątamiędzywektuje się w oprogramowaniu pomiarowym WMP podprogramy<br>definiowania w przestrzeni *R3*: płaszczyzny, prostej, kąta tuje się w oprogramowaniu pomiarowym WMP podprogramy E le m torami kierunkowymi prostych oraz okręgu w przestrzeni R2. Elementy geometryczne części są definiowane w oprogramo-<br>waniu przez punkty pomiarowe, których ilość minimalną, techniczną oraz podczas skanowania głowicą pomiarową po-<br>dano w Tablicy 1 [6]. Przy definiowaniu elementów geometechniczną oraz podczas skanowania głowicą pomiarową potrycznych części maszyn przez minimalną liczbę punktów<br>odległość między punktami powinna być możliwie duża. trycznych części maszyn przez minimalną liczbę punktów<br>odległość między punktami powinna być możliwie duża.

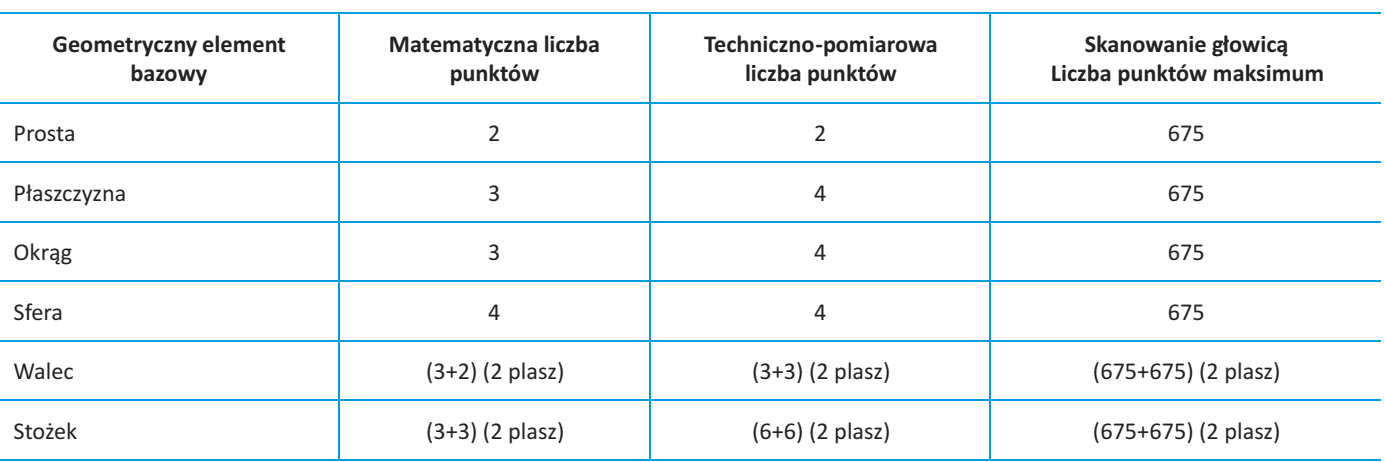

Tablica 1. Liczby punktów na geometrycznych elementach bazowych

## Obliczanie odchyłek równoległości i prostopadłości w programie pomiarowym WMP

W algorytmie do obliczania odchyłek równoległości oraz prostopadłości płaszczyzn i prostych wykorzystuje się rachunek wektorowy oraz związek zachodzący między kątem w radianach i funkcjami trygonometrycznymi:

 $0 < \sin x < x < \tan x$  $(1)$ 

Nierówność (1) wynika z relacji między polami trójkątów ΔΟΑΡ, ΔΟΑΤ oraz wycinka kołowego OAP dla małych kątów x  $(rys. 7) [3]$ .

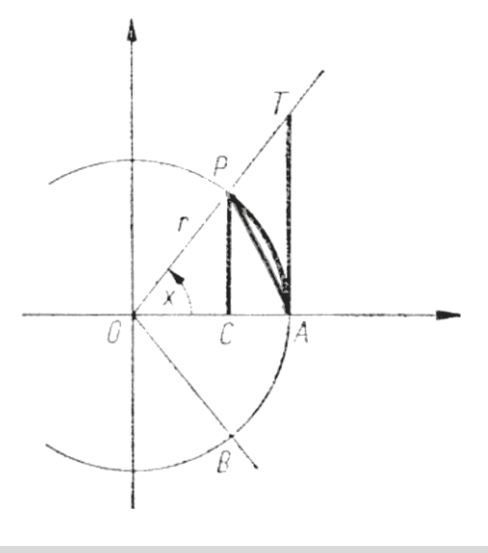

Rys. 7. Związki pomiędzy polami ∆OAP < wyc OAP < ∆OAT

Z zależności (1) wynika, że wystarczającą dokładność obliczenia odchyłki kierunku [2] uzyskamy, zastępując ją obliczeniem funkcji trygonometrycznej tg x. W tym celu, należy wyznaczyć wektory normalne do płaszczyzn, wektory kierunkowe prostych i wykorzystać wzory rachunku wektorowego na iloczyny skalarne do obliczania cos x między wektorami.

Z tożsamości trygonometrycznej program pomiarowy oblicza wartość sin x a następnie z ilorazu funkcji trygonometrycznych wartość tg x, którą traktuje się jako odchyłkę x.

W przypadku elementów prostopadłych, kąt x obliczony z iloczynu skalarnego wektorów należy zmodyfikować, tzn. obliczyć moduł różnicy kątów  $|x - π/2|$ , a następnie  $cos|x - \pi/2|$ . Z tożsamości trygonometrycznej oblicza się wartość sin |x - π/2 |, a z ich ilorazu wartość liczbowa  $\frac{\pi}{2}$  =  $\frac{\pi}{2}$ . która jest szukana odchyłka prostopadłości x między wektorami normalnymi.

Wartość odchyłki mnożona jest w programie pomiarowym [4] przez 1000, co oznacza, że wartość odchyłki wyprowadzona z maszyny wyraża się w milimetrach na metr bieżący (mm/m). Uzyskaną wartość odchyłki (x·1000 lub  $|x - \pi/2| \cdot 1000$ ) należy skorygować tzn. odchyłkę należy pomnożyć przez współczynnik będący ilorazem długości pomiarowej w mm odniesionej do długości 1 m, a następnie ustalić poprawność wykonania według warunków technicznych podanych na rysunku wykonawczym części [5], np. rys. 1.

## Algorytmy płaszczyzny w przestrzeni R3 w programie pomiarowym WMP

Płaszczyznę w przestrzeni R3 opisuje równanie:

$$
B_1 \cdot x + B_2 \cdot y + B_3 \cdot z + B_4 = 0 \tag{2}
$$

Stałe w równaniu płaszczyzny ( $B_1$ ,  $B_2$ ,  $B_3$ ,  $B_4$ ) ustala się przez pomiar minimum trzech niewspółliniowych punktów  $P_1(x_1, y_1, z_1), P_2(x_2, y_2, z_2), P_3(x_3, y_3, z_3)$  z wyznacznika [1]:

$$
\begin{vmatrix} x - x_1 & y - y_1 & z - z_1 \ x_2 - x_1 & y_2 - y_1 & z_2 - z_1 \ x_3 - x_1 & y_3 - y_1 & z_3 - z_1 \end{vmatrix} = 0
$$
\n(3)

W pomiarze przy większej liczbie punktów do definiowania płaszczyzny stosuje się regresję ortogonalną [6]. Płaszczyzna w regresji ortogonalnej w przestrzeni R3 jest definiowana przez odchyłki punktów pomiarowych  $P_1(x_1, y_1, z_1)$ , i=1,2,....,n, od płaszczyzny przechodzącej przez środek ciężkości punktów pomiarowych  $S(\bar{x}, \bar{y}, \bar{z})$  w kierunku do niej prostopadłym.

Równanie to ma formę:

$$
B_1 \cdot x + B_2 \cdot y + B_3 \cdot z = 0, \tag{4}
$$

z funkcjiLagrange'azwarunkiemubocznym:

$$
F(B_1, B_2, B_3, \lambda) = \sum_{i=1}^{n} (B_1 \cdot x_i + B_2 \cdot y_i + B_3 \cdot z_i) - \lambda (B_1^2 + B_2^2 + B_3^2 - 1) \Rightarrow \min \{5\}
$$

Lagrange'a z warunkiem ubocznym, tj. zerowania się jej Z warunku koniecznego na istnienie ekstremum funkcji *F*( Lagrange'a z warunkiem ubocznym, tj. zerowania się jej<br>pochodnych cząstkowych względem zmiennych B<sub>1</sub>, B<sub>2</sub>, B<sub>3</sub>, λ, g uzy skujesięukładrównańjednorodnych:

$$
B_{1}(\sum_{i=1}^{n} x_{i}^{2} - \lambda) + B_{2} \sum_{i=1}^{n} x_{i} y_{i} + B_{3} \sum_{i=1}^{n} x_{i} z_{i} = 0
$$
  
\n
$$
B_{1} \sum_{i=1}^{n} x_{i} y_{i} + B_{2} (\sum_{i=1}^{n} y_{i}^{2} - \lambda) + B_{3} \sum_{i=1}^{n} y_{i} z_{i} = 0
$$
  
\n
$$
B_{1} \sum_{i=1}^{n} x_{i} z_{i} + B_{2} \sum_{i=1}^{n} y_{i} z_{i} + B_{3} (\sum_{i=1}^{n} z_{i}^{2} - \lambda) = 0
$$
  
\n(b<sub>1</sub>)

w p rowadzonooznaczeniamacierzowe:*X*3×3,*E*3×3,*B*3×1 Do zapisu macierzowego układu równań jednorodnych (6) <sup>– 1</sup> i

$$
X_{3\times 3} = \begin{bmatrix} \left(\sum_{i=1}^{n} x_{i}^{2} - \lambda\right) & \sum_{i=1}^{n} x_{i} y_{i} & \sum_{i=1}^{n} z_{i} x_{i} \\ \sum_{i=1}^{n} x_{i} y_{i} & \left(\sum_{i=1}^{n} y_{i}^{2} - \lambda\right) & \sum_{i=1}^{n} z_{i} y_{i} \\ \sum_{i=1}^{n} z_{i} x_{i} & \sum_{i=1}^{n} z_{i} y_{i} & \left(\sum_{i=1}^{n} z_{i}^{2} - \lambda\right) \\ 0 & 1 & 0 \\ 0 & 0 & 1 \end{bmatrix}
$$

$$
B_{3\times 1} = \begin{bmatrix} B_{1} \\ B_{2} \\ B_{3} \end{bmatrix}
$$

Układ równań jednorodnych (6) ma zapis macierzowy:

$$
(\mathsf{X}_{3\times 3} - \lambda \cdot E_{3\times 3}) \cdot B_{3\times 3} = 0 \tag{7} E_{3\times 3}
$$

wyznacznik spełnia warunek: Powyższy układ równań (6) ma niezerowe rozwiązanie gdy

$$
\det\left(X_{3\times 3} - \lambda \cdot E_{3\times 3}\right) = 0\tag{8}
$$

Przez rozwinięcie wyznacznika (8) uzyskuje się wielomian Układrć<br>charakterystyczny trzeciego stopnia W<sub>s</sub>(λ) = 0 względem Przez rozwinięcie wyznacznika (8) uzyskuje się wielomian Ukła własne  $\lambda_1$ ,  $\lambda_2$ ,  $\lambda_3$ , którym odpowiadają trzy wektory własne zmiennej λ. Po jego rozwiązaniu uzyskuje się trzy wartości łasne λ<sub>1</sub>, λ<sub>2</sub>, λ<sub>3</sub>, którym odpowiadają trzy wektory własne<br>, v<sup>7</sup><sub>3</sub>, Vajmniejszej wartości λ<sub>1</sub>, i=1,2,3 odpowiada wek- Ma tor  $\vec{v}_i$  prostopadły do ortogonalnej płaszczyzny. Wektor ten spełnia dodatkowy warunek: jego moduł ma wartość równą 1. W ten sposób składowe wektora  $\vec{v}_i$  są cosinuortogonalnej. sa m i k ie r u n k j.owymiwektoranormalnegodopłaszczyzny

#### pomiarowym WMP Algorytmy prostej w przestrzeni *R3* w programie <sup>wy</sup><br>pomiarowym WMP

r rosta z<sub>i</sub> przechodząca przez awa pańkty w<br>w zapisie parametrycznym ma formę: Prosta L<sub>1</sub> przechodząca przez dwa punkty w przestrzeni R3

$$
x = x_1 + (x_2 - x_1) \cdot t
$$
  
\n
$$
y = y_1 + (y_2 - y_1) \cdot t
$$
  
\n
$$
z = z_1 + (z_2 - z_1) \cdot t
$$
 (9)

gdzie  $[(x_2 - x_1), (y_2 - y_1), (z_2 - y_2)]$ równoległego do prostej *L*<sub>1</sub>. gdzie [(x<sub>2</sub> – x<sub>1</sub>), (z<sub>2</sub> – z<sub>1</sub>)] są składowymi wektora<br>równoległego do prostej *L*<sub>1</sub>.

**Prosta ortogonalna** *L***1 w przestrzeni** *R3* **przechodzi przez<br>środek ciężkości S(** $\bar{x}$ **,** $\bar{y}$ **,** $\bar{z}$ **) zbioru punktów pomiarowych** Stałe (B<sub>1</sub>, B<sub>2</sub>, B<sub>3</sub>) w równaniu płaszczyzny (4) oblicza się **Prosta ortogonalna L<sub>1</sub> w przestrzeni R3** przechodzi przez *P<sub>i</sub>*(*x<sub>i</sub>*, *y<sub>i</sub>*, *z<sub>i</sub>*), *i*=1,2,....,*n*. Pros<br>[5) z warunkiem ubocznym: *P,(x,, y,, z,), i=*1,2,....,*n*. Prostą oblicza się z funkcji Lagrange'a<br>z warunkiem ubocznym:

$$
F(b_1, b_2, b_3, \lambda) = \sum_{i=1}^{n} |b \times SP_i|^2 - \lambda \cdot (b_1^2 + b_2^2 + b_3^2 - 1) = \min (10)
$$

gdzie [b × *SP*;] oznacza wysokość równoległoboku rozpiętego<br>na wektorach b oraz *SP*;. Z warunku koniecznego na minimum gdzie [*b × SP*,] oznacza wysokość równoległoboku rozpiętego cząstkowych względem zmiennych *b<sub>1</sub>, b<sub>2</sub>, b*<br>układ czterech równań jednorodnych. funkcji Lagrange'a (10), tj. zerowania się jej pochodnych<br>cząstkowych względem zmiennych *b<sub>۱</sub>, b<sub>2</sub>, b<sub>3</sub>, λ,* otrzymuje się funkcji Lagrange'a (10), tj. zerowania się jej pochodnych

$$
b_{1} \cdot \left[ \sum_{i=1}^{n} (y_{i}^{2} + z_{i}^{2}) - \lambda \right] + b_{2} \cdot \sum_{i=1}^{n} -x_{i} \cdot y_{i} + b_{3} \cdot \sum_{i=1}^{n} -x_{i} \cdot z_{i} = 0
$$
  
\n
$$
b_{1} \cdot \sum_{i=1}^{n} -x_{i} \cdot y_{i} + b_{2} \cdot \left[ \sum_{i=1}^{n} (x_{i}^{2} + z_{i}^{2}) - \lambda \right] + b_{3} \cdot \sum_{i=1}^{n} -y_{i} \cdot z_{i} = 0
$$
  
\n
$$
b_{1} \cdot \sum_{i=1}^{n} -x_{i} \cdot z_{i} + b_{2} \cdot \sum_{i=1}^{n} y_{i} \cdot z_{i} + b_{3} \cdot \left[ \sum_{i=1}^{n} (x_{i}^{2} + y_{i}^{2}) - \lambda \right] = 0
$$
  
\n
$$
b_{1}^{2} + b_{2}^{2} + b_{3}^{2} - 1 = 0
$$
  
\n(11)

w p rowadzonooznaczeniamacierzowe:*A*3×3,*E*3×3,*b*3×1 Do macierzowego zapisu układu równań jednorodnych (11)

$$
A_{3\times 3} = \begin{bmatrix} \sum_{i=1}^{n} (y_i^2 + z_i^2) & -\sum_{i=1}^{n} x_i \cdot y_i & -\sum_{i=1}^{n} x_i \cdot z_i \\ -\sum_{i=1}^{n} x_i \cdot y_i & \sum_{i=1}^{n} (x_i^2 + z_i^2) & -\sum_{i=1}^{n} y_i \cdot z_i \\ -\sum_{i=1}^{n} x_i \cdot z_i & -\sum_{i=1}^{n} y_i \cdot z_i & \sum_{i=1}^{n} (x_i^2 + z_i^2) \end{bmatrix}
$$
  
\n
$$
E_{3\times 3} = \begin{bmatrix} 1 & 0 & 0 \\ 0 & 1 & 0 \\ 0 & 0 & 1 \end{bmatrix}
$$
  
\n
$$
b_{3\times 1} = \begin{bmatrix} b_1 \\ b_2 \\ b_2 \end{bmatrix}
$$

n Układ równań jednorodnych (11) ma zapis macierzowy:

$$
(A_{3\times 3} - \lambda \cdot E_{3\times 3}) \cdot b_{3\times 3} = 0 \tag{12}
$$

ne<br>k- Ma on niezerowe rozwiązanie, jeśli wyznacznik układu spełn iawarunek:

$$
\det\left(A_{3\times 3}-\lambda\cdot E_{3\times 3}\right)=0\tag{13}
$$

uzyskuje się wielomian charakterystyczny trzeciego stopnia Podobnie jak wyżej, przez rozwinięcie wyznacznika (13) uzyskuje się wielomian charakterystyczny trzeciego stopnia<br>W<sub>3</sub>(λ) = 0 względem zmiennej λ. Po jego rozwiązaniu uzyskuje<br>się trzy wartości własne λ<sub>1</sub>, λ<sub>2</sub>, λ<sub>3</sub>, którym odpowiadają trzy<br>wektory własne  $\vec{v}_1$ ,  $\vec{v}_2$ uzyskuje się wielomian charakterystyczny trzeciego stopnia<br>W<sub>3</sub>(λ) = 0 względem zmiennej λ. Po jego rozwiązaniu uzyskuje<br>się trzy wartości własne λ<sub>1</sub>, λ<sub>2</sub>, λ<sub>3</sub>, którym odpowiadają trzy uzyskuje się wielomian charakterystyczny trzeciego stopnia<br>W<sub>3</sub>(λ) = 0 względem zmiennej λ. Po jego rozwiązaniu uzyskuje odpowiada wektor  $\vec{v}_i$ , prostopadły do ortogonalnej płaszczyzny. Wektor ten spełnia dodatkowy warunek: jego moduł czyzny. Wektor ten spełnia dodatkowy warunek: jego moduł<br>ma wartość równą 1. W ten sposób składowe wektora  $\vec{v_{\text{i}}}$ c zy z n y o rtogonalnej. (9) ma wartość równą 1. W ten sposób składowe wektora v,<br>są cosinusami kierunkowymi wektora normalnego do płasz-

#### Algorytm osi walca w przestrzeni R3 w programie pomiarowym WMP

Prostą będącą osią walca definiuje się w programie pomiarowym przez kilka punktów będących środkami okręgów mierzonych wzdłuż osi walca. Według obliczonych punktów prosta osi walca oblicza program jako prosta ortogonalna (równania (10)÷(13)). Program pomiarowy WMP oblicza prostą będącą osią walca wykorzystując środki dwóch okręgów mierzonych na dwóch wysokościach Z i=1,2. Oś walca określa się przez dwa punkty:  $(x_1, y_1, z_1)$  i  $(x_2, y_2, z_2)$  będące środkami okręgów. Jest to najprostszy sposób definiowania prostej stanowiącej oś walca stosowany w programie pomiarowym WMP.

## Algorytm odchyłki równoległości dwóch płaszczyzn w programie pomiarowym WMP

Płaszczyzny  $\pi_1$  i  $\pi_2$ : definiowane są przez pomiar 4 punktów  $I_1$ lub skanowanie.

 $\pi_1$ :  $A_1x + B_1y + C_1z + D_1 = 0$  $\pi_1$ :  $A_2x + B_2y + C_2z + D_2 = 0$ 

Stałe w równaniach  $\pi_1$ : [ $A_1, B_1, C_1$ ] i  $\pi_2$ : [ $A_2, B_2, C_2$ ], obliczane przez podprogram Płaszczyzna, są wektorami  $\tilde{N}_1[A_1, B_1, C_1]$ i  $\vec{N}_2[A_2, B_2, C_2]$  prostopadłymi do obydwu płaszczyzn. Do obliczenia odchyłki równoległości między dwiema równoległymi płaszczyznami wykorzystuje się iloczyn skalarny wektorów  $\vec{N}_1 \circ \vec{N}_2$  prostopadłych do tych płaszczyzn:

$$
\cos x = \frac{|A_1 \cdot A_1 + B_1 \cdot B_1 + C_1 \cdot C_1|}{\sqrt{A_1^2 + B_1^2 + C_1^2} \cdot \sqrt{A_2^2 + B_2^2 + C_2^2}}
$$
(14)

Dalsza procedura obliczania odchyłki jest następująca:

Z tożsamości trygonometrycznej oblicza się wartość sinusa kata:

$$
\sin x = \sqrt{1 - \cos^2 x} \tag{15}
$$

Z ilorazu funkcji trygonometrycznych oblicza się wartość tangensa kąta:

$$
tgx = \frac{\sin x}{\cos x} \tag{16}
$$

Wartość odchyłki równoległości x między dwiema płaszczyznami wynosi:

$$
x = \text{tg } x \cdot 1000 \text{ mm/m} \tag{17}
$$

Oznaczenie odchyłki równoległości dwóch płaszczyzn przedstawiono na rys. 1.

### Algorytm odchyłki prostopadłości dwóch płaszczyzn w programie pomiarowym WMP

Obliczenie odchyłki prostopadłości między płaszczyznami w programie pomiarowym WMP sprowadza się do obliczenia tangensa kąta nachylenia prostej do płaszczyzny bazowej. Prostą pionowa mierzy się w programie pomiarowym w płaszczyźnie

prostopadłej do płaszczyzny bazowej przez pomiary dwóch punktów przesuniętych wzdłuż osi Z,  $(x_1, y_1, z_1)$  i  $(x_1, y_2, z_2)$ , tj. przy zablokowanym przemieszczeniu głowicy pomiarowej w osi X. Program pomiarowy oblicza bezpośrednio wartość odchyłki x z nachylenia prostej pionowej, do płaszczyzny bazowej z zależności:

$$
x = \frac{y_2 - y_1}{z_2 - z_1} \cdot 1000 \text{ mm/m}
$$
 (18)

Oznaczenie odchyłki x prostopadłości dwóch płaszczyzn przedstawiono na rys. 2.

#### Algorytm odchyłki równoległości dwóch prostych w programie pomiarowym

Kąt φ między prostymi równoległymi (rys. 3) zadanymi równaniami kierunkowymi:

$$
\frac{x - x_1}{x_2 - x_1} = \frac{y - y_1}{y_2 - y_1} = \frac{z - z_1}{z_2 - z_1} \tag{19}
$$

$$
J_2: \frac{x - x_3}{x_4 - x_3} = \frac{y - y_3}{y_4 - y_3} = \frac{z - z_3}{z_4 - z_3}
$$
 (20)

oblicza program pomiarowy z iloczynu skalarnego wektorów kierunkowych prostych  $I_1$ [ $x_2 - x_1$ ,  $y_2 - y_1$ ,  $z_2 - z_1$ ] oraz  $\vec{l}_2$ [x<sub>4</sub> – x<sub>3</sub>, y<sub>4</sub> – y<sub>3</sub>, z<sub>4</sub> – z<sub>3</sub>], wg (14). Dalszą procedurę obliczania odchyłki opisano wyżej (równania (14)÷(17)). Odchyłkę x równoległości między dwiema prostymi przedstawiono na rys. 3.

## Algorytm odchyłki prostopadłości prostej do płaszczyzny w programie pomiarowym WMP

Płaszczyzna bazowa  $\pi_1$ :  $A_1x + B_1y + C_1y + D_1 = 0$  definiowana przez pomiar 4 punktów lub skanowanie, określona przez wektor normalny płaszczyzny  $\vec{N}_1[A_1, B_1, C_1]$ , pozwala ustalić współrzędną Z, w każdym pomiarze.

Prostą stanowiącą oś walca /, wyznaczają dwa punkty będące środkami dwóch okręgów mierzonych wzdłuż osi walca (rys. 4)

$$
l_1: \frac{x - x_1}{x_2 - x_1} = \frac{y - y_1}{y_2 - y_1} = \frac{z - z_1}{z_2 - z_1}
$$
 (21)

Wektor osi walca ma składowe  $\vec{l}_1[x_2 - x_1, y_2 - y_1, z_2 - z_1]$ . Cosinus kąta x między wektorem  $I_1$ a wektorem  $N_1$ oblicza program z iloczynu skalarnego wektora kierunkowego prostej  $\vec{l}_1$ i wektora normalnego płaszczyzny  $\tilde{N}_1$ wg wzoru (14). W przypadku gdy obydwa wektory są prostopadłe (rys. 5), obliczony kąt x między wektorami należy zmodyfikować, tzn. oblicza się moduł różnicy kątów  $|x - \pi/2|$ , a następnie cos $|x - \pi/2|$ . Dalszą procedurę obliczania odchyłki prostopadłości opisano wyżej, w rozdziale Algorytm obliczania odchyłek równoległości i prostopadłości ....

W programie pomiarowym WMP [4] wartość odchyłki x (rys. 4) obliczana jest bezpośrednio z nachylenia prostej l<sub>1</sub>: do płaszczyzny bazowej.

$$
x = \frac{z_2 - z_1}{\sqrt{(x_2 - x_1)^2 + (y_2 - y_1)^2}} \cdot 1000 \text{ mm/m}
$$
 (22)

 $\overline{B}$ 

## Algorytm odchyłki prostopadłości dwóch osi otworów w programie pomiarowym WMP

Płaszczyzna bazowa  $\pi_1$ :  $A_1x + B_1y + C_1y + D_1 = 0$  definiowana przez pomiar 4 punktów lub skanowanie, określona przez wektor normalny do płaszczyzny  $N_1[A_1, B_2, C_1]$  pozwala ustalić współrzędną Z, w każdym pomiarze.

Prostą osi walca l<sub>1</sub>: wyznaczają dwa punkty, będące środkami  $S_1(x_1, y_1)$ ,  $S_2(x_2, y_2)$  dwóch okręgów, mierzonych wzdłuż osi pierwszego otworu o równaniu kierunkowym:

$$
l_1: \frac{x - x_1}{x_2 - x_1} = \frac{y - y_1}{y_2 - y_1} = \frac{z - z_1}{z_2 - z_1}
$$
 (23)

Podobnie prostą osi walca /,: wyznaczają dwa punkty będące środkami dwóch okręgów mierzonych wzdłuż osi drugiego otworu  $S_3(x_3, y_3)$ ,  $S_4(x_4, y_4)$  o równaniu kierunkowym:

$$
I_2: \frac{x - x_3}{x_4 - x_3} = \frac{y - y_3}{y_4 - y_3} = \frac{z - z_3}{z_4 - z_3}
$$
 (24)

Wektor osi otworu  $\overline{I}_1[X_2 - x_1, y_2 - y_1, z_2 - z_1]$  jest prostopadły do wektora osi otworu bazowego  $\overline{J}_2$  [ $x_4 - x_3$ ,  $y_4 - y_3$ ,  $z_4 - z_3$ ]. Cosinus kąta x między wektorami  $\overrightarrow{I_1}$  i  $\overrightarrow{I_2}$  oblicza się z ich iloczynu skalarnego wg wzoru (14). Obliczony kąt x między wektorami należy zmodyfikować, tzn. oblicza się moduł różnicy kątów  $|x-\pi/2|$ , a nastepnie oblicza cos $|x-\pi/2|$ . Dalsza procedure obliczania odchyłki prostopadłości opisano wyżej, w rozdziale Algorytm obliczania odchyłek równoległości i prostopadłości ....

Oznaczenie odchyłki x prostopadłości między dwiema osiami otworów przedstawiono na rys. 6. Program pomiarowy WMP [4] takiej opcji pomiaru nie posiada, obliczenia prostopadłości między osią otworu a osią otworu bazowego można wykonać poza środowiskiem maszyny na podstawie zbioru punktów z obydwóch otworów uzyskanych z WMP.

# Przykłady pomiarów odchyłek prostopadłości i równoległości i według przedstawionych procedur

# Prostopadłość między prostą a płaszczyzną

Przykładem pomiaru prostopadłości między prostą a płaszczyzną jest pomiar prostopadłości osi cylindra silnika tłokowego do jego płaszczyzny bazowej. Sposób pomiaru wykonanego na WMP przedstawiono na rys. 8. Wymaga on wykonania dwóch niżej opisanych kroków.

# 1. Pomiar płaszczyzny bazowej cylindra

Płaszczyzna bazowa cylindra, równoważna płaszczyźnie stołu pomiarowego (rys. 8), definiowana jest przez pomiar 4 punktów. Wektor normalny płaszczyzny  $N_1[A_1, B_1, C_1]$  pozwala wyznaczyć współrzędną Z, w każdym pomiarze.

# 2. Pomiar prostej będącej osią cylindra

Prosta osi cylindra określana jest przez pomiary: a) pomiar okręgu ( $x_1$ ,  $y_1$ ,  $R_1$ ) w cylindrze na wysokości  $Z_1$ , b) pomiar okręgu ( $x_2$ ,  $y_2$ ,  $R_2$ ) w cylindrze na wysokości  $Z_2$ , c) prosta osi cylindra przechodzi przez środki okręgów ( $x_1, y_1$ )  $i(x_2, y_2)$ .

Procedurę pomiaru płaszczyzny i osi cylindra zapisano w języku WMP [1], jako program OFF LINE [7].

Wartość odchyłki prostopadłości prostej będącej osią cylindra do płaszczyzny bazowej określona na WMP wynosi  $x = 0.6310$  mm/m. Uzyskana wartość odchyłki x odpowiada przemieszczeniu głowicy pomiarowej wzdłuż osi cylindra  $(z, -z_1)$  = 61,3606 mm. Zatem odchyłka prostopadłości osi cylindra względem płaszczyzny bazowej wynosi  $x = 0.6310 \cdot 61.3606/1000 = 0.0387$  mm.

Oznaczenie odchyłki prostopadłości x prostej i płaszczyzny przedstawiono na rys. 4.

# Równoległość osi walca względem osi otworu bazowego

Przykładem pomiaru równoległości osi walca względem osi bazowej jest pomiar równoległości osi stopy względem osi głowy korbowodu, mierzonych na stole granitowym maszyny współrzędnościowej – rys. 9. Pomiar ten realizuje się w trzech, niżej przedstawionych etapach.

## 1. Pomiar płaszczyzny bazowej

Płaszczyzna bazowa równoważna płaszczyźnie stołu pomiarowego (rys. 9), definiowana jest przez pomiar 4 punktów. Wektor normalny płaszczyzny  $\vec{N}_1[A_1, B_1, C_1]$  pozwala wyznaczyć współrzędną Z, w każdym pomiarze.

## 2. Pomiar osi otworu bazowego stopy korbowodu

Prosta bazowa będąca osią stopy korbowodu określana jest przez pomiary:

a) pomiar okregu w stopie na wysokości Z, tj. określenie parametrów okręgu  $S_1(x_1, y_1, R_1)$ 

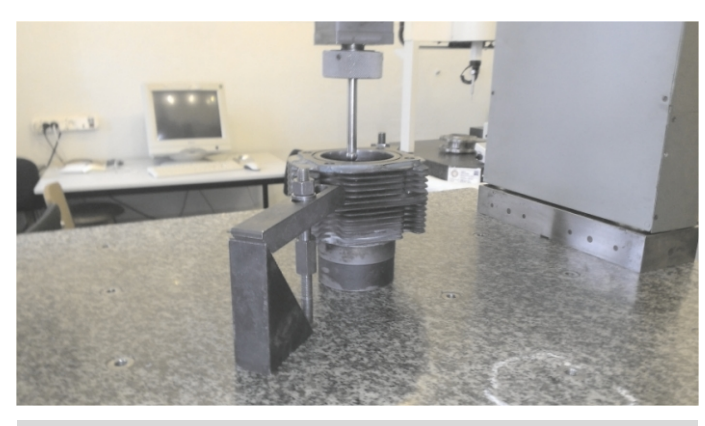

Rys. 8. Pomiar odchyłki prostopadłości osi cylindra silnika tłokowego do płaszczyzny bazowej na stole granitowym WMP

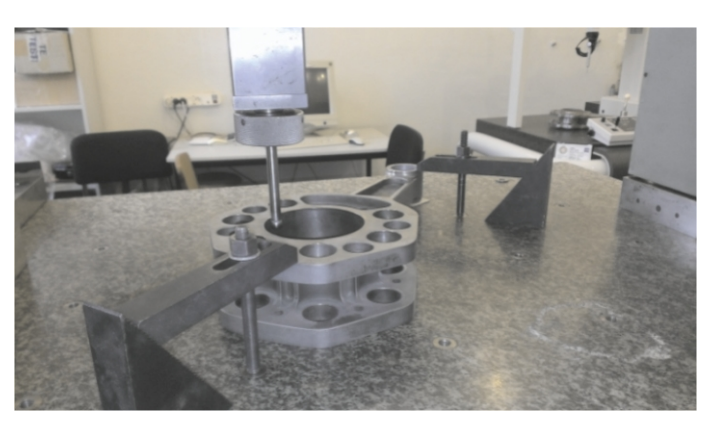

Rys. 9. Pomiar równoległości między osią stopy i głowy korbowodu na maszynie współrzędnościowej WMP

parametrów okręgu *S*<sub>2</sub> (x<sub>2</sub>, y<sub>2</sub>, R<sub>2</sub>), b) pomiar okręgu w stopie na wysokości Z<sub>2</sub>, tj. określenie pró<br>parametrówokręgu S<sub>2</sub> (x<sub>2</sub>, y<sub>2</sub>, R<sub>2</sub>),

g ó w (*x*1,*y*1)i(*x*2,*y*2). c) prosta osi stopy korbowodu przechodzi przez środki okrę-  $\,$  p

#### *3.Pomiarosigłowykorbowodu*

Prosta osi głowy korbowodu określana jest przez pomiary:

a )pomiarokręgu*S*3(*x*3,*y*3,*R*3)wgłowienawysokości*Z*3,

b )pomiarokręgu*S*4(*x*4,*y*4,*R*4)wgłowienawysokości*Z*4,

c) prosta osi głowy korbowodu przechodzi przez środki okrę-  $\,$  <sub>rz</sub> g ó w (*x*3,*y*3)i(*x*4,*y*4).

Procedura pomiarowa została zapisana w języku zrozumiałym dla WMP [4], jako procedura OFF LINE [7].

Wartość odchyłki równoległości, określona za pomocą WMP, politec między osią bazową stopy i osią głowy korbowodu, wynosi między osią bazową stopy i osią głowy korbowodu, wynosi<br>*x* = 0,9169 mm/m. Uzyskana wartość odchyłki równoległości *x*odp,9 o w iadadługościprzemieszczeniagłowicywzdłużosi głowy (*z*<sub>4</sub>–*z*<sub>3</sub>) = 32,49 mm. Zatem odchyłka równoległości osi głowy korbowodu względem osi bazowej stopy korbowodu<br>wynosi $x = 0.9169 \cdot 33.4900/1000 = 0.0307$  mm. głowy korbowodu względem osi bazowej stopy korbowc<br>wynosi*x* = 0,9169 · 33,4900/1000 = 0,0307 mm.

w y k o rbowoduprzedstawiononarys.3. Oznaczenie odchyłki *x* równoległości między osią stopy i gło- <sub>Nr</sub>

#### Podsumowanie i wnioski

czyzn i prostych względem elementu bazowego na współ- 6. Pomiary odchyłek równoległości oraz prostopadłości płasz- po złożonym, gdyż wymagają pomiaru zarówno elementu bazo- 7. R<br>wego jak również mierzonego. Elementy mierzy się metodą Wy rzędnościowych maszynach pomiarowych są zagadnieniem r<br>złożonym, gdyż wymagają pomiaru zarówno elementu bazo- ; rzędnościowych maszynach pomiarowych są zagadnieniem ru

pomiaru tylko niektórych odchyłek równoległości i prostopróbkowania lub skanowania. Na WMP istnieje możliwość padłości prostych i płaszczyzn. Ponieważ istnieje możliwość określenia współrzędnych punktów pomiarowych na WMP, obliczenia brakujących odchyłek kierunku można wykonać poza maszyną współrzędnościową.

Niedogodnością przy pomiarach odchyłek kierunku na WMP Niedogodnością przy pomiarach odchyłek kierunku na WMP<br>jest brak zapisu długości przemieszczeń głowicy pomiarowej. Ich rejestrację wykonuje obecnie operator maszyny współrzędnościowej.

## Literatura

1. Grzegorczyk J.: Matematyka, Część I. Ofic<sub>)</sub><br>Politechniki Warszawskiej, Warszawa 1999. 1. Grzegorczyk J.: Matematyka, Część I. Oficyna Wydawnicza<br>Politechniki Warszawskiej, Warszawa 1999.

2. Humienny Z., Białas S., Osanna P.H., Tamre M., Weckenmann<br>A., Blunt L., Jakubiec W.: Specyfikacje geometrii wyrobów 2. Humienny Z., Białas S., Osanna P.H., Tamre M., Weckenmann (GPS), cz. 10. Tolerancje kierunku. Oficyna<br>PolitechnikiWarszawskiej,Warszawa2001. (GPS), cz. 10. Tolerancje kierunku. Oficyna Wydawnicza<br>Politechniki Warszawskiej, Warszawa 2001.

3. Leitner R.:<br>WNT, Warsza Le itnerR.:Zarysmatematykuwyższejdlainżynierów.CzęśćI,

WNT, Warszawa 1976.<br>4. Łazuchiewicz A., Kotnowski M.: Koordynatometr XYZ, IO NE W a rszawa1988. 4. Łazuchiewicz A., Kotnowski M.: Koordynatometr XYZ, IO NE<br>Nr 5/88, Ośrodek Badawczo-Rozwojowy-Narzędzi VIS,

5. Norma PN-EN ISO 1101 – Specyfikacja geometrii wyrobów p łożeniaibicia. 5. Norma<br>(GPS). Tole<br>położenia Norma PN-EN ISO 1101 – Specyfikacja geometrii wyrobów<br>PS). Tolerancje geometryczne: Tolerancje kształtu, kierunku, w<br>u,

6. Pfeifer T.: Koordinatenmesstechnik für die Qualitätssicherung. VDI-Verl., Düsseldorf 1992.

em µrung. VDI-Verl., Düsseldorf 1992.<br>zo- → 7. Ratajczyk E.: Współrzędnościowa technika pomiarowa, Oficyna<br>odą → Wydawnicza Politechniki Warszawskiej, Warszawa 2005. 7. Ratajczyk E.: Współrzędnościowa technika pomiarowa, Ofic<br>Wydawnicza Politechniki Warszawskiej, Warszawa 2005.